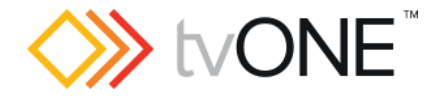

# CORIOgrapher<sup>™</sup> (v3.0.2.5) Released by Neil Baptiste

30/June/20

This software is for:

- Hardware: CORIOmaster2™ (CM2-547).
- Firmware [CORIOmaster2™] M500 or later
	- o use CORIOdiscover v1.7.2.2 or later to update to this firmware
- **•** Software: CORIOgrapher v3.0

**P** For help with connecting, setting up, and using CORIOgrapher, see CORIOgrapher Help, or the Quick Start Guide that came in the box.

## Downloads

Download the latest firmware here:

[tvone.com/firmware-updates](http://www.tvone.com/firmware-updates)

Download the latest versions of CORIOgrapher and CORIOdiscover here:

<https://tvone.com/tech-support/software>

Previous releases

None

Contact us

[www.tvone.com](https://tvone-my.sharepoint.com/personal/dana_weaver_tvone_com/Documents/Product%20Manuals/tvONE%20Manuals/In%20Progress%20(Paul)/www.tvone.com)

tvONE NCSA North, Central and South America

Sales: [sales@tvone.com](mailto:sales@tvone.com) Support: [tech.usa@tvone.com](mailto:tech.usa@tvone.com) tvONE EMEA Europe, Middle East, Africa and Asia Pacific

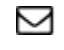

Sales: [sales.europe@tvone.com](mailto:sales.europe@tvone.com) Support: [tech.europe@tvone.com](mailto:tech.europe@tvone.com)

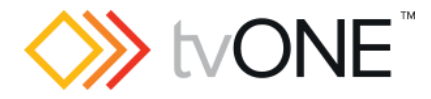

# CORIOgrapher (v3.0.2.5)

Released by: Neil Baptiste 30/June/2020

New Features & Functions for CORIOmaster2 M500\_00 and above only

#### **New canvas editor and layout:**

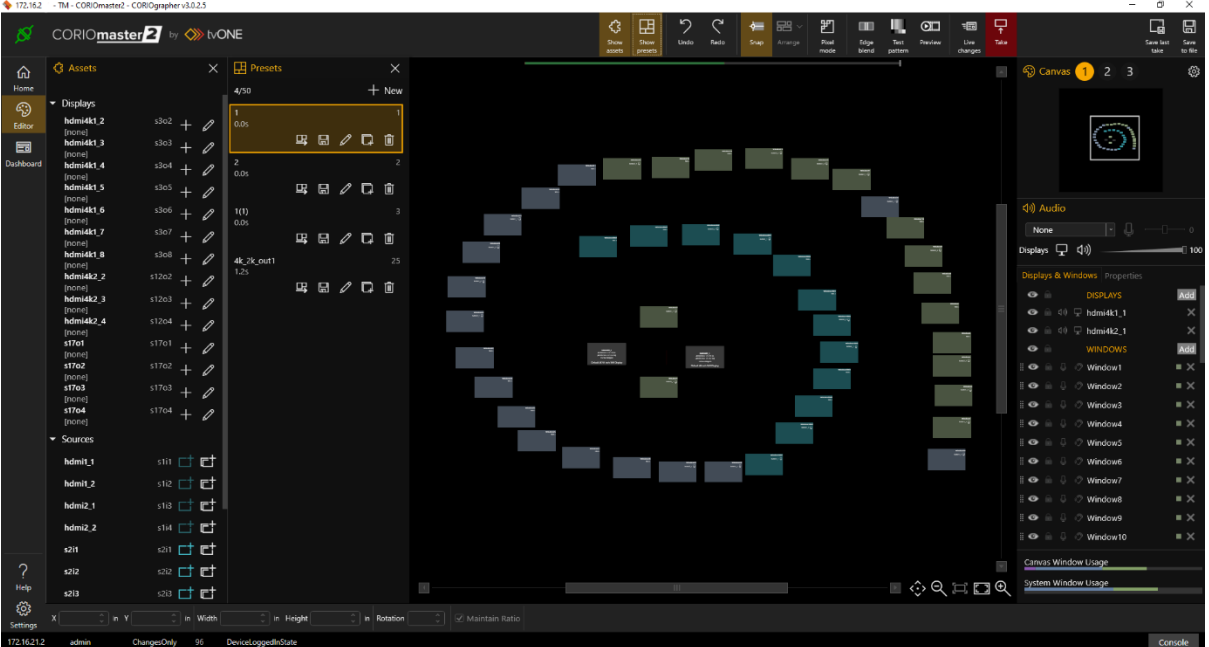

• There are a lot of great new UI improvements and enhancements in this new CORIOgrapher release, for a full description please read the instruction manual or the Online help "?" from CORIOgrapher v3.0.2.5

Fixed

• None

## Notes

#### **Known issues:**

• Encoder Manager dialog uses tabs and the tab default behaviour changes the selected tab highlight when the mouse of over child items.

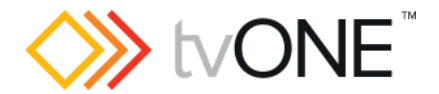

- Third-party ColorPicker control is difficult to customise so the Advanced section has some dark text on a dark background.
- Application Window title bar is not themed, will do at some point just takes a bit of time to duplicate the existing look and behaviour correctly.
- Canvas Cut-to-black will overwrite the current output cut-to-black and canvas audio mute values. The hope is to have this behaviour supported by the firmware in a later release, so the current values can be maintained.